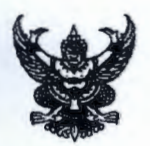

## บันทึกข้อความ

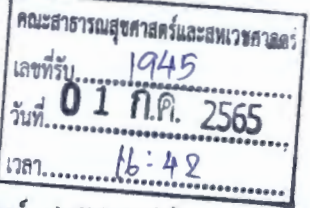

ส่วนราชการ สถบันพระบรมราชขนา กองเทคโนโลยีติจิทัลเพื่อการศึกษาและวิทยบริการ โทรศัพท์ ๑ ๒๕๙๐ ๑๘๑๒

 $\overline{\mathfrak{A}}$  as  $\mathfrak{soob}$  39 dd

มิถุนายน ๒๕๖๕

<u>เรื่อง ขอเชิญวิทยาลัยในสังกัดเข้าร่วมการอบรมออนไลน์ "การบูรณาการเทคโนโลยีในการจัดการเรียนรู้</u> และการทำงานด้วย Google Workspace for Education Plus สำหรับสถาบันพระบรมราชชนก" โดยผ่านสื่ออิเล็กทรอนิกส์

เรียน คณบดีคณะพยาบาลศาสตร์ คณบดีคณะสาธารณสุขศาสตร์และสหเวชศาสตร์

ด้วยสถาบันพระบรมราชชนก ได้มีการจัดอบรมออนไลน์ การบูรณาการเทคโนโลยีในการ จัดการเรียนรู้และการทำงานด้วย Google Workspace for Education Plus เพื่อแนะนำและช่วยให้ท่าน ทำความเข้าใจเกี่ยวกับแนวทางการใช้งาน Google Workspace for Education จะเป็นจุดเริ่มต้นสำหรับ ผู้ดูแลระบบ Google Workspace พร้อมทั้งพูดคุยเกี่ยวกับฟีเจอร์ที่น่าสนใจ เพื่อให้ตอบโจทย์การเรียน การสอนในรูปแบบการจัดการเรียนการสอนที่หลากหลายรูปแบบ ไม่ว่าจะเป็นแบบ on-line, on-hand, on-air, on-demand หรือรูปแบบอื่น ๆ ตามความเหมาะสมกับสภาพความพร้อมของโรงเรียนได้ อย่างมีประสิทธิภาพมากอย่างขึ้น โดยผ่านสื่ออิเล็กทรอนิกส์ ในวันพุธที่ ๖ กรกฎาคม ๒๕๖๕ ในหัวข้อ ดังนี้

๑) แนะนำฟีเจอร์ที่น่าสนใจของ Google Workspace for Education

b) การบรรยายฝึกปฏิบัติ การนำ Google Workspace for Education Plus ไปใช้ในการ สร้างประสิทธิภาพการทำงาน

๓) การสร้างตารางนัดหมายกิจกรรม (Event) อย่างมีประสิทธิภาพผ่านด้วย Google Calendar

๔) การใช้เครื่องมือสื่อสารการทำงานร่วมกันภายในองค์กรด้วย Google Chat และ Google Meet

๕) การจัดการสื่อสารในห้องเรียนด้วย Google Classroom และ Google Meet

b) ข้อมูลเบื้องต้นเกี่ยวกับการดูแลระบบ Google Workspace for Education Plus

๗) ถาม - ตอบ และจบการอบรม

สถาบันพระบรมราชชนก ขอให้ท่านดำเนินการแจ้งผู้อำนวยการวิทยาลัยในสังกัดและ บุคลากรของหน่วยงานในสังกัดผู้สนใจเข้าร่วมรับการอบรมดังกล่าว ในวันพุธที่ ๖ กรกฎาคม ๒๕๖๕ เวลา o๙.oo - ๑๒.oo น. ลิงก์วิดีโอคอล: https://meet.google.com/smd-caxn-gav

สิงก์ถ่ายทอดสด: https://stream.meet.google.com/stream/f9a2465e-ee7f-4e57-ba8d-0fac6cdoc992

และเวลา...

และเวลา ๑๓.๐๐ - ๑๖.๐๐ น. ได้ที่ ลิงก์วิดีโอคอล: https://meet.google.com/xnk-gbjo-rzo สิงก์ถ่ายทอดสด: https://stream.meet.google.com/stream/f9a2465e-ee7f-4e57-ba8d-0fac6cdbc992

จึงเรียนมาเพื่อดำเนินการต่อไป

Octom

(นายศักดิ์ชัย กาญจนวัฒนา) รองอธิการบดีสถาบันพระบรมราชชนก ปฏิบัติราชการแทนอธิการบดีสถาบันพระบรมราชชนก

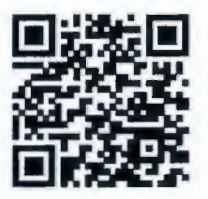

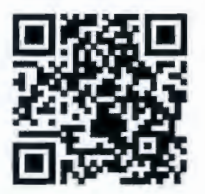

ลิงก์วิดีโอคอลเช้า https://shorturl.asia/dGkNE

ลิงก์วิดีโอคอลบ่าย https://shorturl.asia/cO7ro

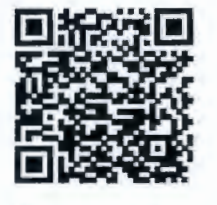

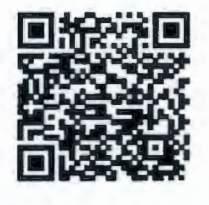

ลิงก์ถ่ายทอดสดเช้า https://shorturl.asia/Sl3Jh ลิงก์ถ่ายทอดสดบ่าย https://shorturl.asia/Sl3Jh

BUN 1.00. Sustan L'INSURANTIBATION

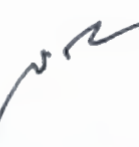

(รองศาสตราจารย์วิทยา อยู่สุข) คณบดีคณะสาธารณสุขศาสตร์และสหเวชศาสตร์ สถาบันพระบรมราชชนก

O & n.A. bebe